# **PocketSphinx (and Flite)**

## **Web site** :<http://cmusphinx.sourceforge.net>

PocketSphinx is one of Carnegie Mellon University's open source large vocabulary, speakerindependent continuous speech recognition engine.

### **List of requested packages:**

- Sphinx Base V0.4.99 : sphinxbase-0.4.99-latest.tar.gz → 5prealpha
- Pocket Sphinx : pocketsphinx-0.5.99-latest.tar.gz → 5prealpha
- uniMRCP V1.3.0 : unimrcp-1.3.0.tar.gz
- uniMRCP deps V1.3.0 : unimrcp-deps-1.3.0.tar.gz
- Asterisk 11 : asterisk-11-current.tar.gz
- Asterisk uniMRCP V1.3.1 : asterisk-unimrcp-1.3.1.tar.gz
- Flite V2.0.0 : flite-2.0.0-release.tar

### **Build the uniMRCP with PocketSphinx and Flite:**

Follow the uniMRCP documented steps : <https://code.google.com/p/unimrcp/wiki/PocketSphinxPlugin>

- On Debian add: python, python-dev, swig.
- Compile SphinxBase (configure + make)
- Compile PocketSphinx (configure + make)
- Compile Flite (configure CFLAGS="-fPIC" + make)
- Compile unimrcp-deps if not already done (script build-dep-libs.sh)
- Patch the uniMRCP with the files (in patchs/asterisk-unimrcp CVS module)
	- unimrcp/configure.ac
	- unimrcp/plugins/Makefile.am
	- unimrcp/plugins/mrcp-pocketsphinx (directory)
	- unimrcp/plugins/mrcp-pocketsphinx (directory)
	- unimrcp/build/acmacros/\*.m4
- Change directory to unimrcp, and execute the bootstrap
- Compile mrcp-pocketsphinx with :
	- ./configure –enable-pocketsphinx-plugin –withpocketsphinx=/datas/voicebrowser/pocketsphinx-5prealpha –withsphinxbase=/datas/voicebrowser/sphinxbase-5prealpha
- Compile mrcp-flite with :
	- ./configure –enable-flite-plugin –with-flite=/datas/voicebrowser/flite-2.0.0-release CFLAGS="-fPIC"

## **Installation and configuration:**

Over the uniMRCP standard installation, create those directories if necessary in /usr/local/unimrcp

- /bin : copy the binaries unimrcpserver and unimrcpclient from unimrcp-x.x.x/platforms/\*.
- /plugin : copy the libraries generated from unimrcp-x.x.x/plugins/\*/.libs/\*/so to this directory.
- /conf : add the pocketsphinx.xml from mrcp-pocketsphinx/conf and unimrcpserver.xml configuration files (from patchs/asterisk-unimrcp CVS module).
- /var : create only.
- /data : Copy the models and the dictionaies.

#### **UniMRCP Server executable help line:**

```
root@borja:~# /usr/local/unimrcp/bin/unimrcpserver --help
 * Copyright 2008-2014 Arsen Chaloyan
 *
 * Licensed under the Apache License, Version 2.0 (the License);
 * you may not use this file except in compliance with the License.
 * You may obtain a copy of the License at
  *
 * http://www.apache.org/licenses/LICENSE-2.0
  *
 * Unless required by applicable law or agreed to in writing, software
 * distributed under the License is distributed on an AS IS BASIS,
 * WITHOUT WARRANTIES OR CONDITIONS OF ANY KIND, either express or implied.
 * See the License for the specific language governing permissions and
 * limitations under the License.
Usage:
   unimrcpserver [options]
```
Available options:

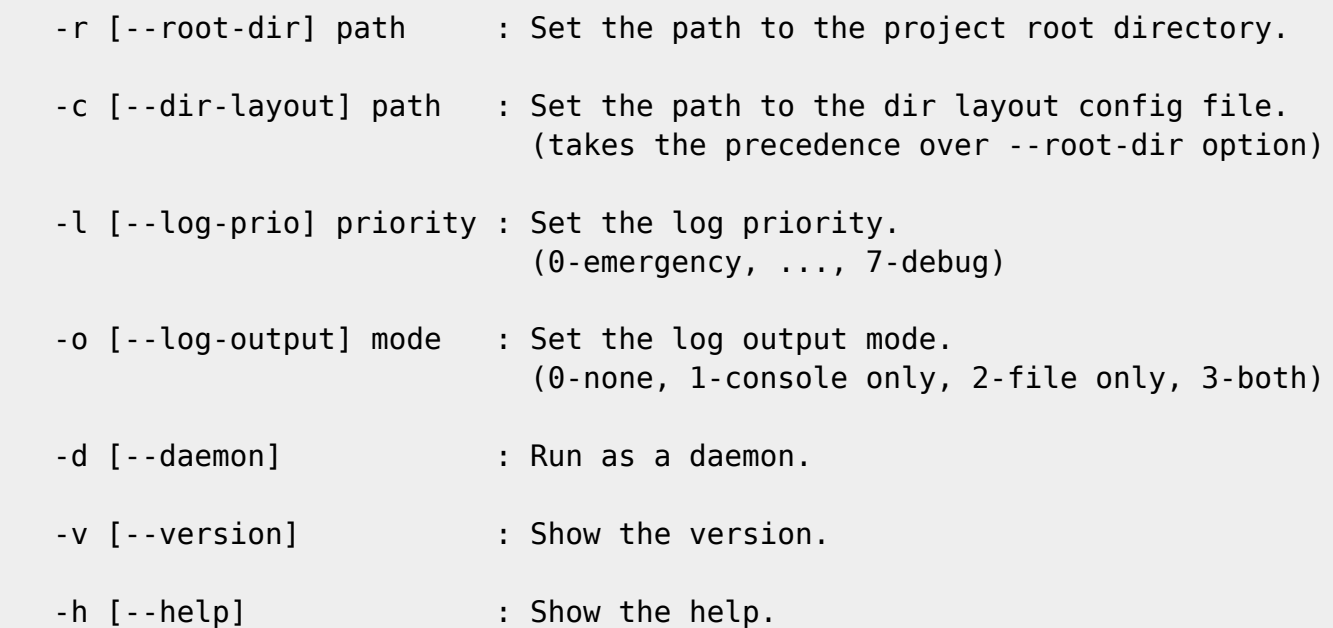

#### **Start the uniMRCP server:**

For debugging :

/usr/local/unimrcp/bin/unimrcpserver -r /usr/local/unimrcp/

Run as a daemon:

/usr/local/unimrcp/bin/unimrcpserver -r /usr/local/unimrcp/ -d

From: <https://wiki.voximal.com/>- **Voximal documentation**

Permanent link: **<https://wiki.voximal.com/doku.php?id=community:pocketsphinx&rev=1448033574>**

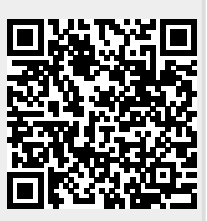

Last update: **2015/11/20 15:32**